## **Aula de Simulação n° 8 Análise da resposta em frequência de Amplificadores Operacionais**

As características AC de um AMPOP são fundamentais para determinar o comportamento de sinais variantes no tempo. Por serem formados de amplificadores de alto ganho conectados em cascata, os AMPOP's possuem em geral uma frequência de corte superior relativamente baixa se comparada aos amplificadores de um único estágio. Além disso, os estágios de alto ganho possuem em geral alta impedância de saída e consequentemente altas constantes de tempo do circuito RC equivalente. A frequência de corte superior é ampliada com o uso da realimentação negativa.

## **b) AMPOP CMOS:**

O AMPOP CMOS possui uma impedância de entrada essencialmente capacitiva, desse modo sua impedância diminui com o aumento da frequência.

-efetue uma simulação DC para obter a tensão de off-set da entrada inversora e fixe esta tensão na fonte Vi1;

-efetue uma simulação AC (de 1 Hz a 10 MHz) e determine os $R=25$ parâmetros AC da folha de dados da tabela abaixo.

-analise a variação da impedância de entrada Vs/Is com a frequência;

-Efetue uma análise transiente (domínio do tempo) para obter a "slew rate" (taxa de variação da tensão de saída).

Obs: Transistor NMOS: 2N3796. Para conseguir o PMOS complementar, edite as propriedades do componente, mude o tipo "nfet" por "pfet" e inverta a polaridade da tensão de limiar "Vt0". Para os transistores do estágio de saída aumente o W (largura do canal) de um fator 50 (isto aumentará o ganho e reduzirá a impedância de saída).

RL=10 kΩ (exceto quando especificado); VDD=-VSS=5 V.

## **a) AMPOP com TBJ:**

Para o amplificador operacional ao lado faça os ajustes necessários e determine através de simulações as características AC listadas na folha de dados:

- efetue uma simulação DC e ajuste o potenciômetro  $R_{=1}$ (POT1) de modo que a corrente de polarização quiescente do coletor dos transistores de saída (para Vo=0) seja a menor possível e que o ganho de tensão seja linear em toda a faixa tensões de operação;

-obtenha a tensão de off-set da entrada inversora e fixe esta tensão na fonte Vi1;

-efetue uma simulação AC (de 1 Hz a 10 MHz) e determine os parâmetros AC da folha de dados da tabela abaixo.

-analise a variação da impedância de entrada Vs/Is com a frequência;

-Efetue uma análise transiente (domínio do tempo) para obter a "slew rate"

Obs: Transistores NPN: BC548BP; PNP: BC558A; RL=1 kΩ (exceto quando especificado); Vcc=- Vee=12 V.

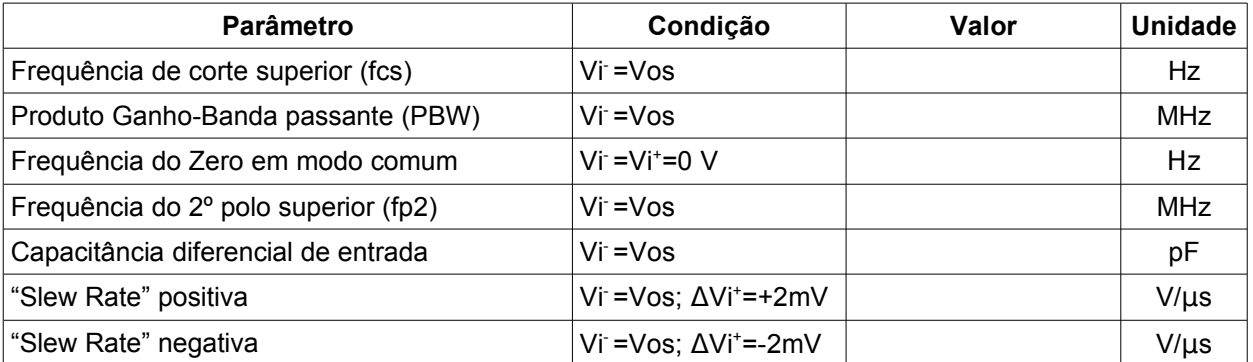

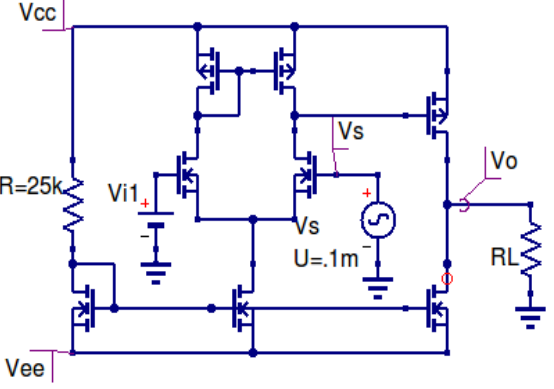

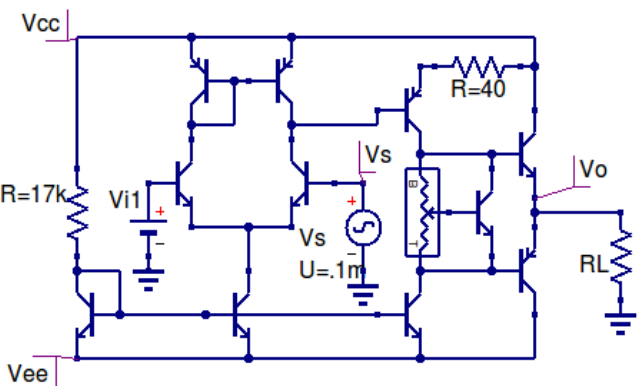